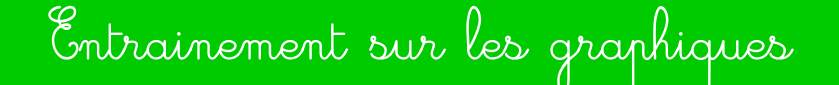

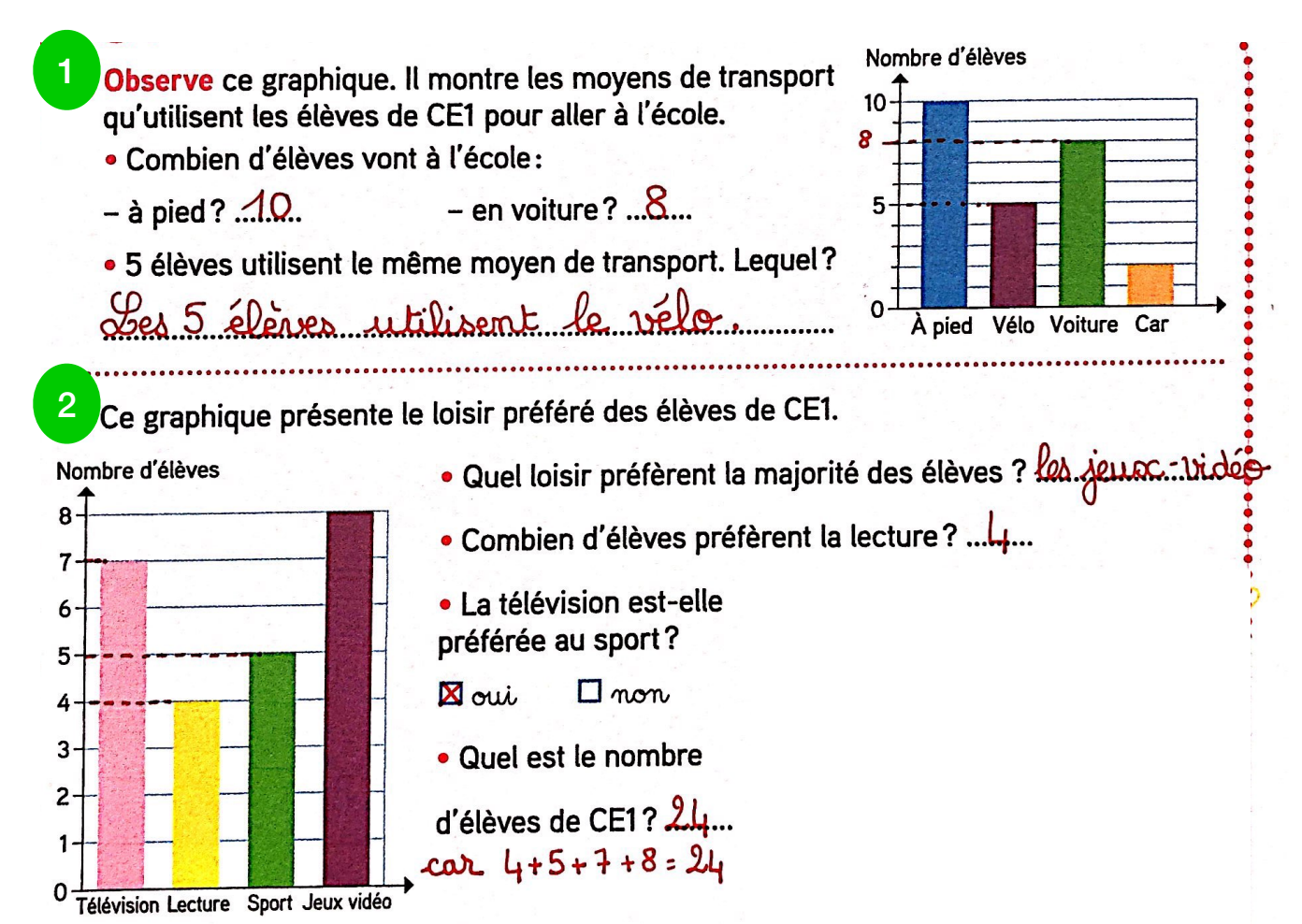

 $3<sup>°</sup>$ 

Complète le tableau et les deux graphiques.

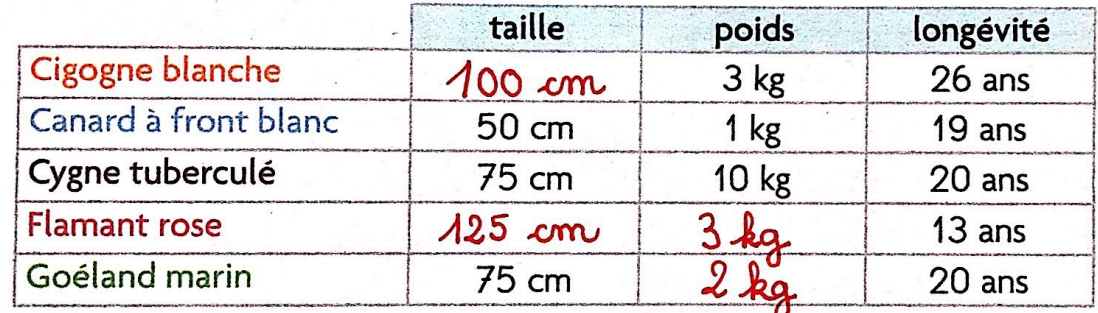

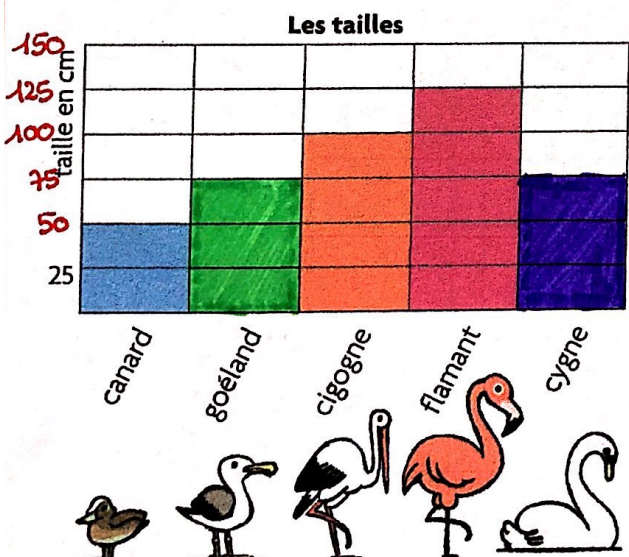

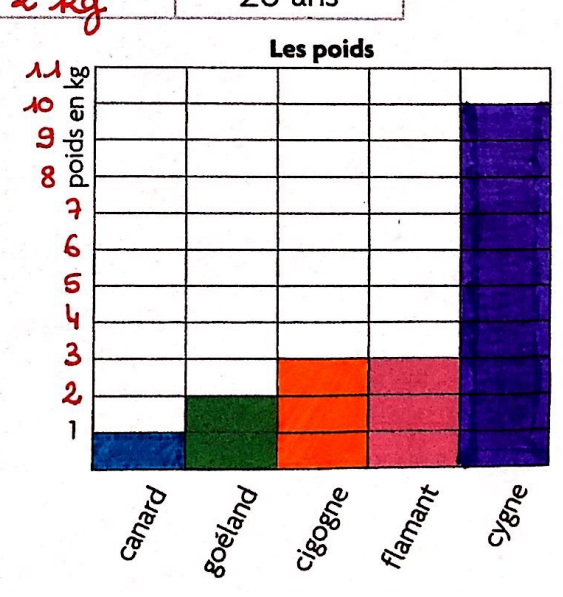